**THE CATHOLIC UNIVERSITY OF EASTERN AFRICA**

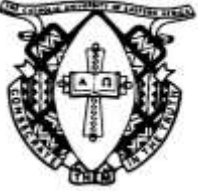

# **A. M. E. C. E. A**

**MAIN EXAMINATION**

**P.O. Box 62157 00200 Nairobi - KENYA Telephone: 891601-6 Fax: 254-20-891084 E-mail:academics@cuea.edu**

# **JANUARY – APRIL 2018 TRIMESTER**

## **FACULTY OF SCIENCE**

### **DEPARTMENT OF COMPUTER AND LIBRARY SCIENCE**

#### **REGULAR PROGRAMME**

#### **DIT 016: MOBILE PROGRAMMING**

## **Date: APRIL 2018** Date: **APRIL 2018 INSTRUCTIONS: Answer Question ONE and any other TWO Questions**

Q1. a) The Following is practical android interface on how to use Intent object to launch Email client that send an Email to the given recipients. Create an executable application using android studio or Eclipse IDE. **(12 marks)**

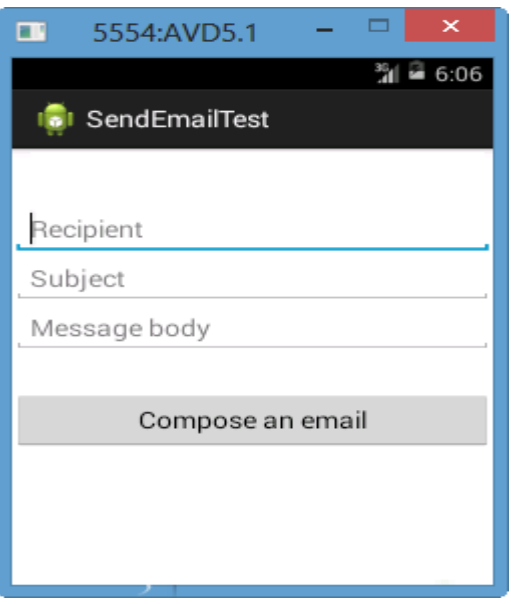

Cuea/ACD/EXM/JANUARY – APRIL 2018 / COMPUTER / LIBRARY SCIENCE Page 1

b) An ICT class was evaluating android development. Create a simple mobile application to display for following string text on your mobile screen with a toast. **(8 marks)** 

#### *<Mobile programming>*

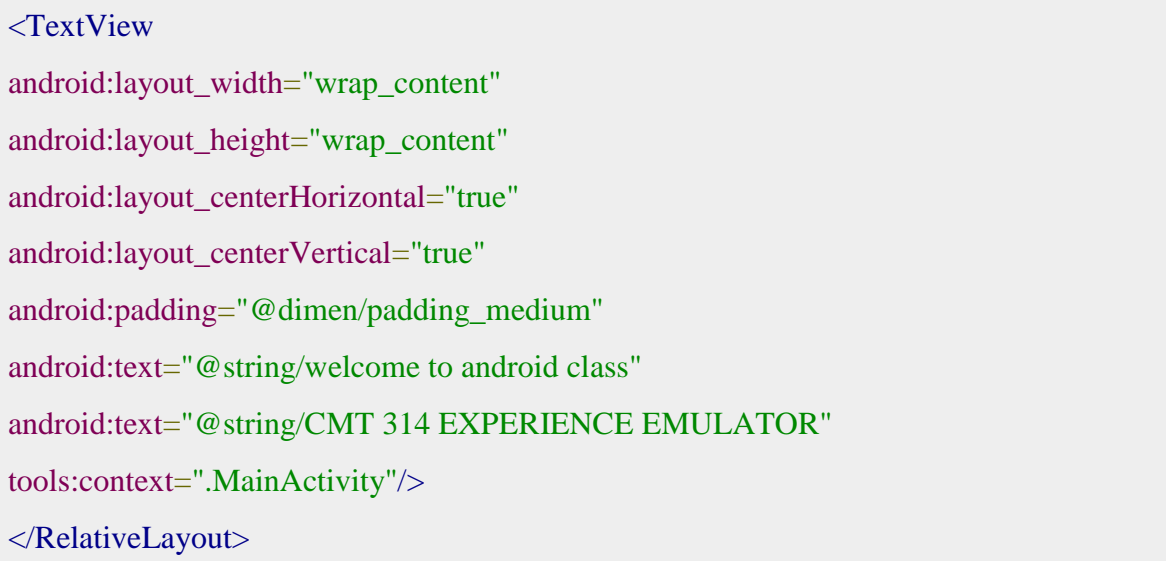

i) Create a student login application and enable the interface between main activity, xml string and activity main.

```
packagecom.example.cuea;
import android.support.v7.app.AppCompatActivity;
importandroid.os.Bundle;
publicclassMainActivityextendsAppCompatActivity{
@Override
protectedvoidonCreate(BundlesavedInstanceState){
super.onCreate(savedInstanceState);
setContentView(R.layout.activity_main);
}
```
#### **(6 marks)**

ii) Critique the following statements "match content is key dimension layout" **(4 marks)** 

Cuea/ACD/EXM/JANUARY – APRIL 2018 / COMPUTER / LIBRARY SCIENCE Page 2

Q2. a) Below is a simple android login module to authenticate usernames and their corresponding password.

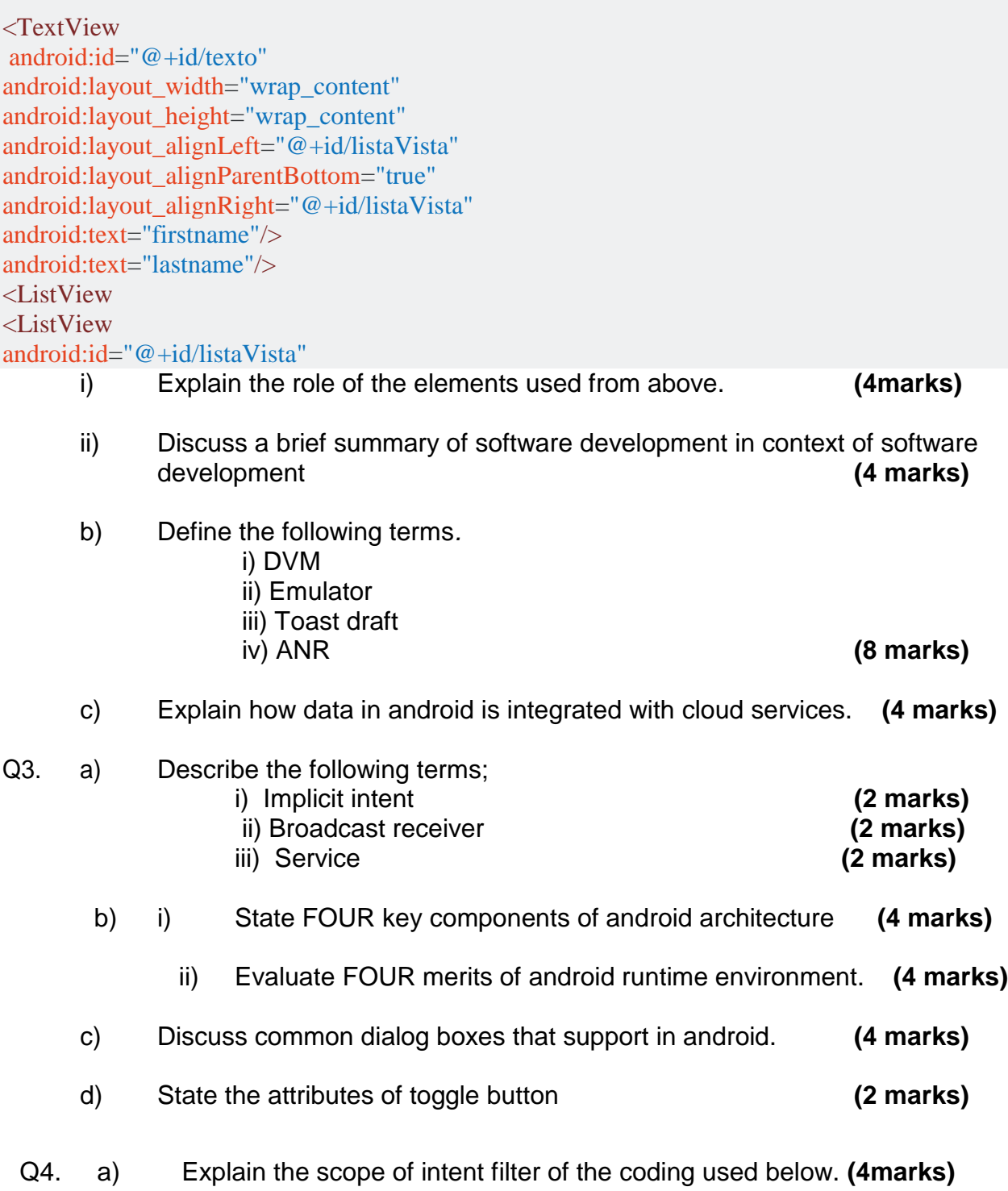

Cuea/ACD/EXM/JANUARY – APRIL 2018 / COMPUTER / LIBRARY SCIENCE Page 3

<intent-filter> <actionandroid:name="android.intent.action.MAIN"/> <categoryandroid:name="android.intent.category.LAUNCHER"/> </intent-filter> ii) Define notifications? State and explain THREE notifications available in android giving each example. **(7 marks)** iii) The android students was evaluating container .Briefly state components available in android container. **(3 marks** iv) Discuss major security issues facing mobile technology today.  **(6 marks)** Q5. a) use the android coding below; Intentintent=newIntent(this,MyTestActivity.class); startActivity(intent); i) Evaluate the role of content used above. **(4 marks)** ii) A class was evaluate sub-activites. Describe how do you pass the data to sub-activities android? **(2 marks)** ii) Define application Widgets in android? Describe how it can be embedded in other applications. **(5 marks)** b) Android software is developed under different layers Describe Android application Architecture used **(5 marks)** c) Discuss FOUR common features of android software. **(4 marks)**

**\*END\***

Cuea/ACD/EXM/JANUARY – APRIL 2018 / COMPUTER / LIBRARY SCIENCE Page 4